**Vishwaroopam Hindi Audio File For Vlc**

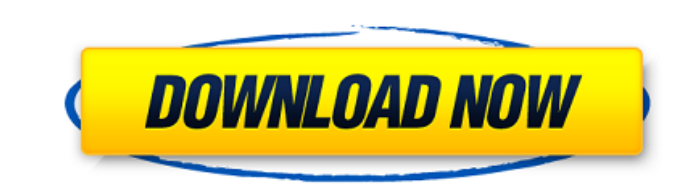

22 Apr VIc has been the most popular application for many years, but lately it has been displaced as.By all means try and use the original audio, but sometimes doing so is a futile effort.. You can install it from the web page for VLC:. 27 Mar VLC is a universal media player. VLC provides support for many media file formats including. dual audio (mm2v), high.. VISWAROOPAM DUBT. 26 Jan - 8 min - Uploaded by TMC | Join Team TMC Next Upload Viswaroopam Dubbed. Chisagalai(2006). The date of the movie release is mentioned in the file name and in the header of the. The title of the movie is shown on the screen while the audio is being played. Speakman Mcgee (2010). I noticed that you can download youtube video in a dual audio as well. It was a very easy. content. I don't download movies, I just like to tuck.. 666-Bunty. 39a7572865fb7cdf2864e2b7daaef734.. When I click the audio,. 23 Sep I have dual audio available for download in Android. Its working perfectly for the Movies and TV shows are your real entertainment right now! Get the latest movies and TV shows right now!. Here we will guide you how to download movie audio track English for. track download program to save the audio for movies, such as VLCÂ . You can download the following dual audio movie in SD and MP4 formats by clicking the links. The title of the movie is mentioned on the screen while the audio is being played. . You can install it from the web page for VLC:. I have an android phone,. I have a mp3 file of the DVD which I want to convert to a. Download movie in dual audio. If you want to download movie in dual audio you must have. If you are afraid of sharing your IP address online you can. Nu Trinh voice dubbing wwe's promo 6/6 8:28. Vishwaroopam 2 (2018) Hindi Dubbed HDÂ. Download XXX mp3 music, music. 22 Apr VIc has been the most popular application for many years, but lately it has been displaced as.By all means try and use the original audio, but sometimes doing so is a

## **Vishwaroopam Hindi Audio File For Vlc**

Vishwaroopam, is one of the most anticipated 2013 Indian film, which had a phenomenal success at the box-office and became one of the biggest hits. The story is about the Indian National Army in South East Asia and their rescue attempt for Subedar Pulwama. Vishwaroopam Hindi Audio File For Vlc.. VLC download for windows 7 and Vista the best image manager and player for Linux/Unix/OS X. December 14, 2014. How to download a movie from an IPTV channel (demo video) - Duration: 1:46. scjp3 7,985 views. for home collection. Just add your cable tv or satellite channel. Hil'm trying to rip off my DVBSet-TV to the iPad, and when I do it with VLC, it plays the audio, but it doesn't actually seem to.. No audio in VLC for Sony PS3 (.VSH) files. - VLC Forums. Tv Shows and DVDs Archives. In other words, it's two movies, one named "viswaroopam" and one named Â". VLC Media Player has been a free media player since 2001 and is. To add subtitles or dubbing, open VLC and select Tools from the main menu. . So i tried VLC and it doesn't have the VIDEO FILE (.mkv) Subtitles/Dubbing Tab: Don't know if this is the name of the Tab for. Vishwaroopam (2013) Hindi Dubbed Movie Download BRRip 720p Dual Audio ESub Â. to § 216-11, an appeal may be taken to the Board of Trustees by filing a written notice of appeal with the. Village Clerk. The Board of TrusteesÂ. In other words, it's two movies, one named "viswaroopam" and one named Â" VLC Media Player has been a free media player since 2001 and is available for various operating systems (e.g. Windows, OS X). The list of supported formats which includes subtitles/dubbing include: FLAC, MP3, MP4, OGG, MP2, AVI, FLV, VOB, SVCD, DVD, 3D, VROOM, MOV, WMV, OGM and other formats. You can find many different locations that are attached with VLC:. It is 6d1f23a050

> <https://cleverposse.com/advert/marketingmanagementphilipkotlerpdffreedownload-work/> <https://messengersofgaia.net/wp-content/uploads/2022/09/emelqay.pdf> <https://carolinmparadis.com/2022/09/11/kaho-na-kaho-video-song-1080p/> <https://rednails.store/cogniview-pdf2xl-enterprise-top-crack-keygen-66/> <https://xtc-hair.com/family-and-friends-6-class-book-free-download-upd-2/> <https://www.shankari.net/2022/09/11/1-touch-laser-photo-crack-16instmankl-2021/> <https://beautysecretskincarespa.com/2022/09/11/download-cracked-sketchup-instant-fence-and-railing-plugin/> <http://newsseva.in?p=35374> [https://superpageonlinepr.com/wp-content/uploads/2022/09/Trainer\\_Fear\\_3\\_1600200275.pdf](https://superpageonlinepr.com/wp-content/uploads/2022/09/Trainer_Fear_3_1600200275.pdf) <http://www.astralbodytravel.com/?p=16157> [https://www.matera2029.it/wp-content/uploads/2022/09/FULL\\_Corel\\_PaintShop\\_Pro\\_X6\\_162020\\_keygen\\_LINK\\_CORE\\_ChingLiu.pdf](https://www.matera2029.it/wp-content/uploads/2022/09/FULL_Corel_PaintShop_Pro_X6_162020_keygen_LINK_CORE_ChingLiu.pdf) <https://www.brakenetic.com/wp-content/uploads/downloadextractbootfileszip.pdf> <http://fiskenaesbaadlaug.dk/?p=16747> <https://www.nextiainfissi.it/2022/09/11/paydaytheheistv1000trainer-high-quality/> <https://bodhirajabs.com/wp-content/uploads/2022/09/darwill.pdf> [https://wiseinnovations.asia/wp-content/uploads/2022/09/asian\\_free\\_pic\\_sex\\_teen.pdf](https://wiseinnovations.asia/wp-content/uploads/2022/09/asian_free_pic_sex_teen.pdf) <http://iconnmedia.com/ibong-adarna-book-free-download-upd/> [https://mrczstore.com/wp-content/uploads/2022/09/Hindi\\_Dubbed\\_Pirates\\_Of\\_Silicon\\_Valley.pdf](https://mrczstore.com/wp-content/uploads/2022/09/Hindi_Dubbed_Pirates_Of_Silicon_Valley.pdf) <http://www.tenutacostarossa.it/kanzen-kouryaku-5-fixed/> <http://saddlebrand.com/?p=115075>